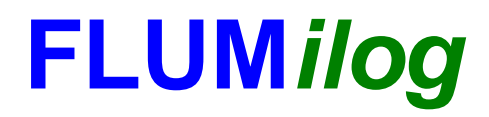

**Interface graphique v.5.4.0.4 Outil de calculV5.52**

# **Flux Thermiques Détermination des distances d'effets**

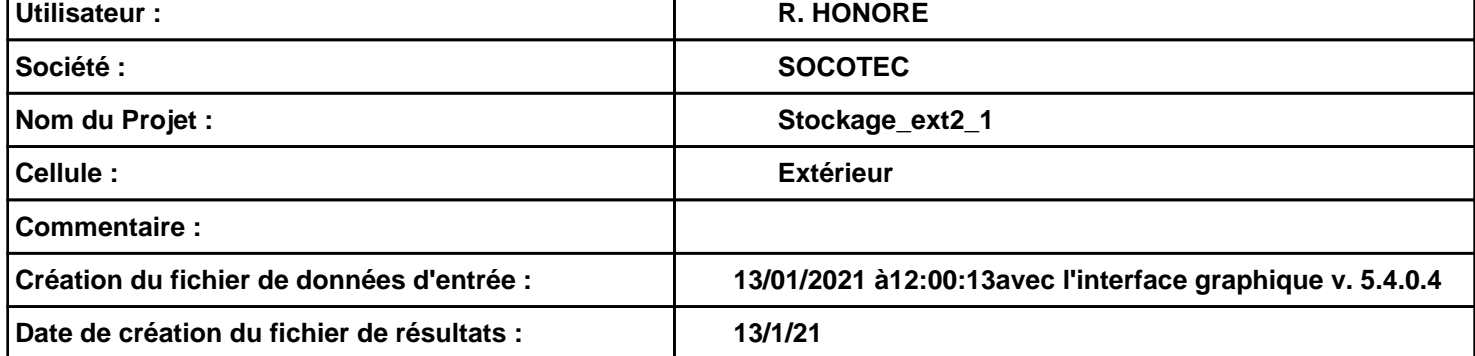

### *Stockage\_ext2\_1* **FLUM***ilog*

### **I. DONNEES D'ENTREE :**

**Hauteur de la cible : 1,8 m** 

#### **Géométrie Cellule1**

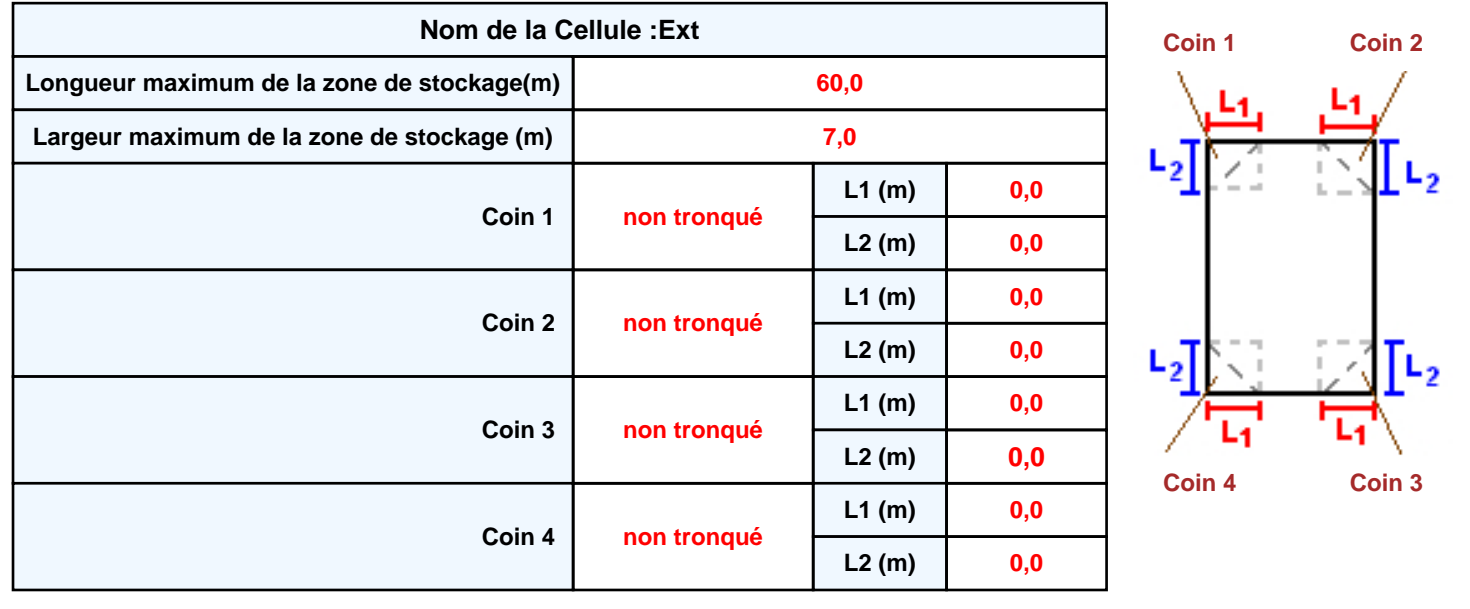

**Donnée Cible Stockage à l'air libre** 

## *Stockage\_ext2\_1* **FLUM***ilog*

### **Stockage de la cellule : Ext**

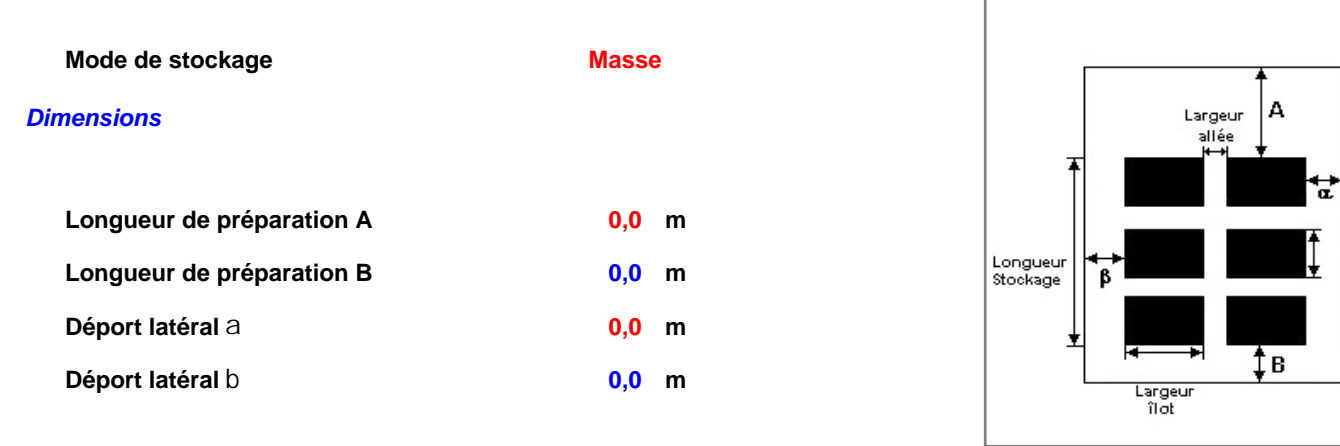

#### *Stockage en masse*

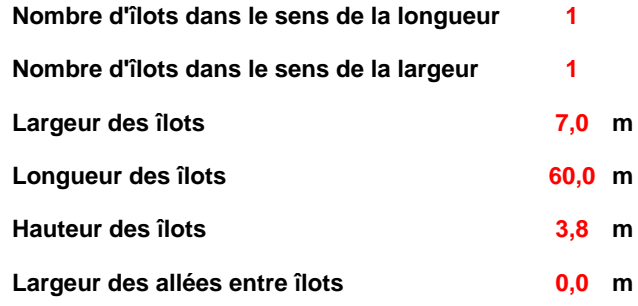

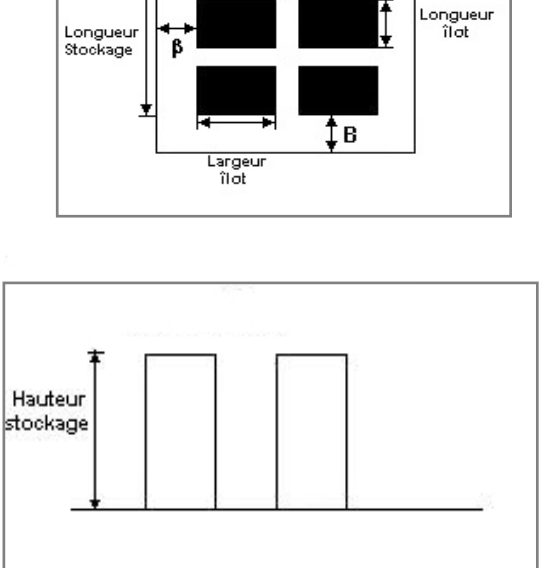

### **Palette type de la cellule Ext**

#### *Dimensions Palette*

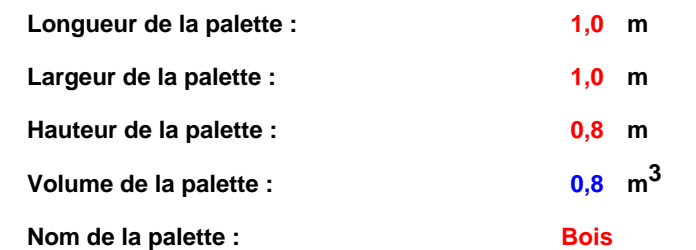

#### **Poids total de la palette : 459,0 kg**

#### *Composition de la Palette (Masse en kg)*

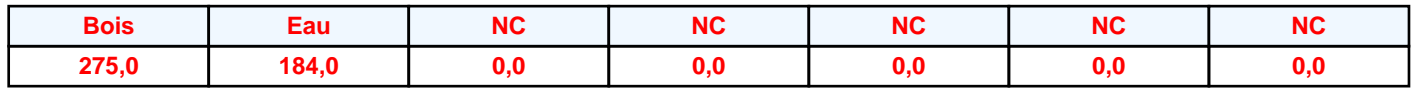

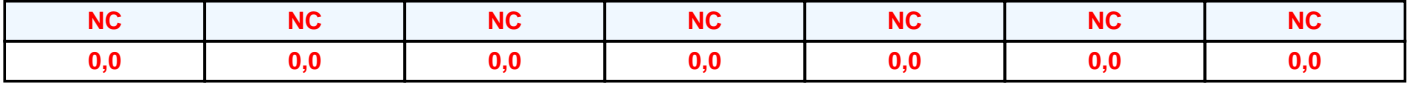

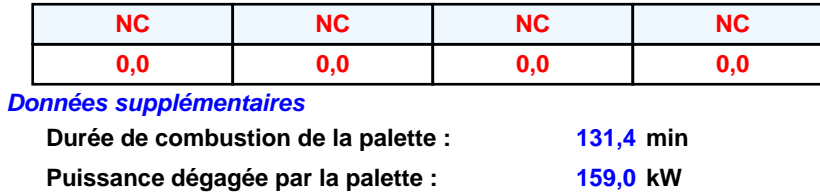

#### **Merlons**

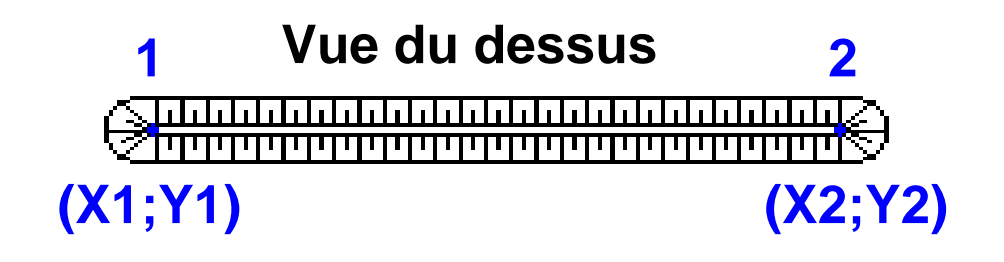

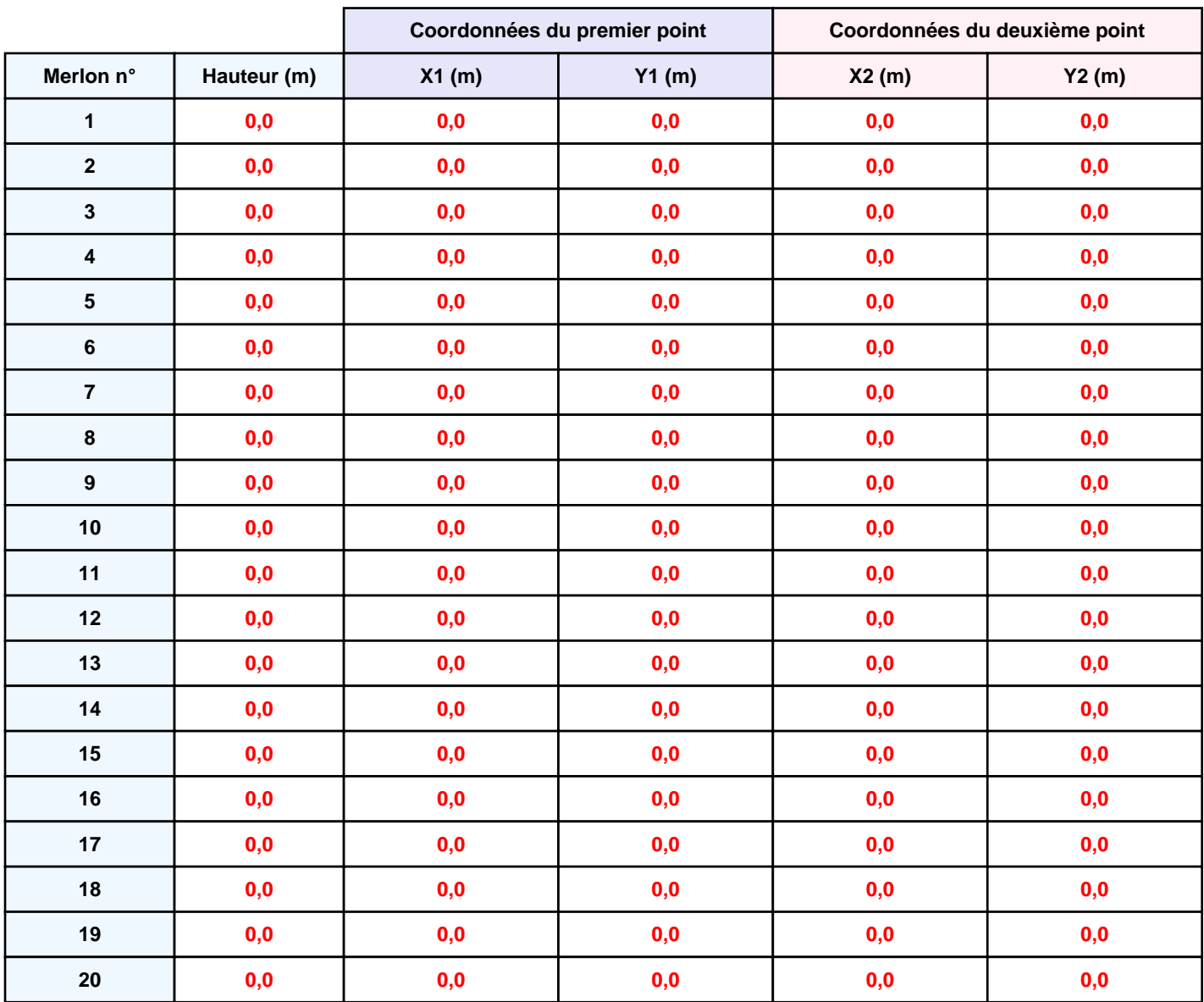

*Stockage\_ext2\_1* **FLUM***ilog*

### **II. RESULTATS :**

**Départ de l'incendie dans la cellule : Ext**

**Durée de l'incendie dans la cellule : Ext 263,0 min**

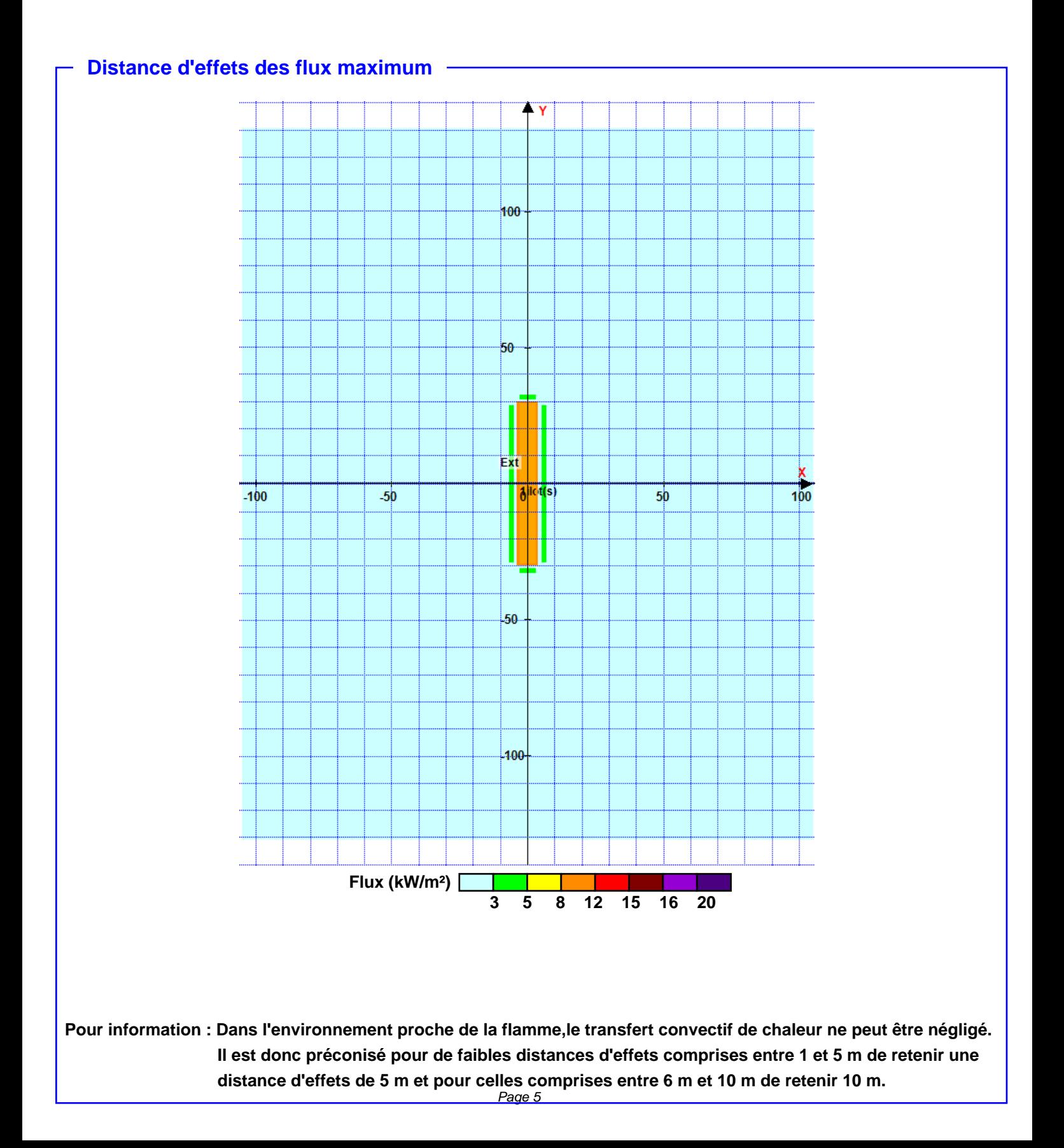